## *Appendix E ASCII Character Set* **E**

I

Many of the configuration commands described in this manual require the decimal representation of an ASCII character. Table E-1 provides translations from ASCII character to decimal number. To find the decimal equivalent of the ASCII character, add the row heading and column heading numbers together. To find the ASCII code for the percent (%) character, for example, add row 30 to column 7, so the ASCII code is 37.

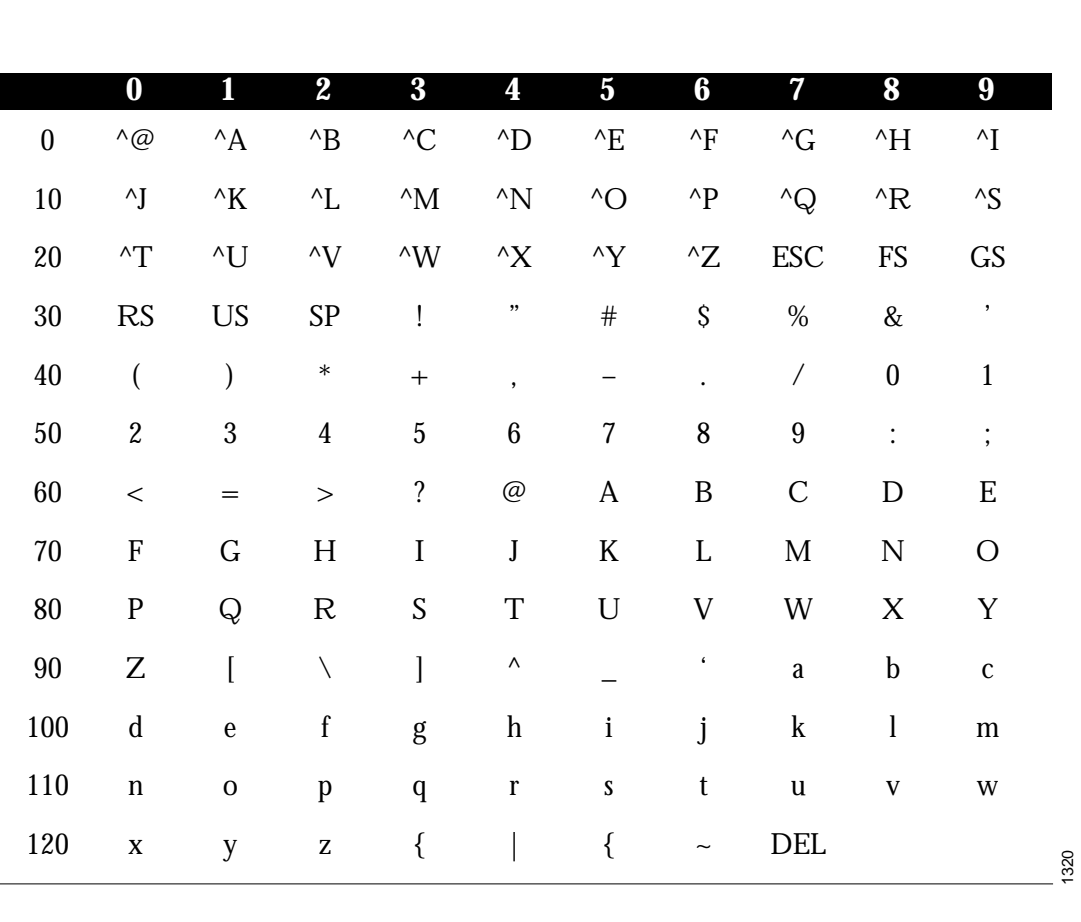

*Table E-1* ASCII-to-Decimal Translation Table